### UNIVERSITA' DEGLI STUDI DI BARI "ALDO MORO"

### DIPARTIMENTO DI SCIENZE DELLA FORMAZIONE, PSICOLOGIA, COMUNICAZIONE

### 20177 - 2018

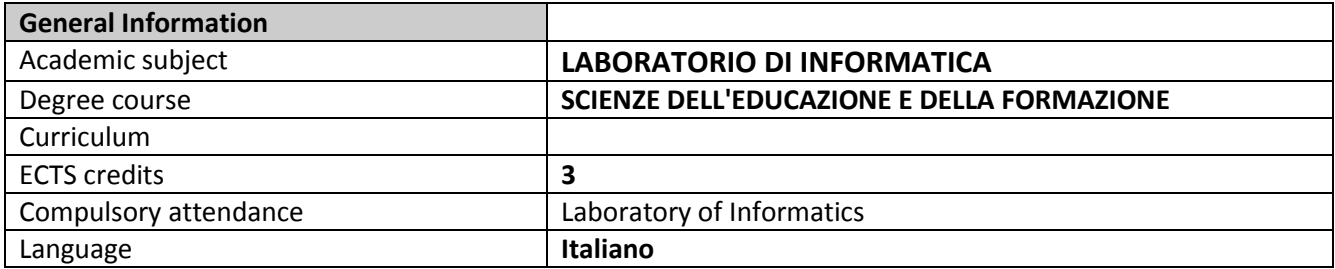

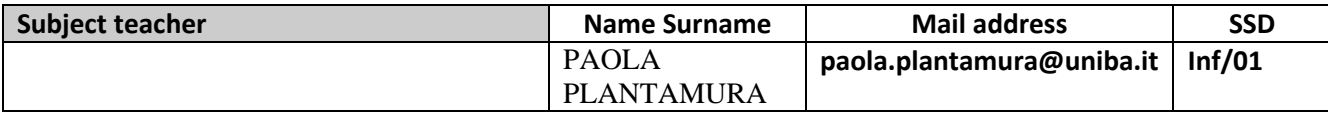

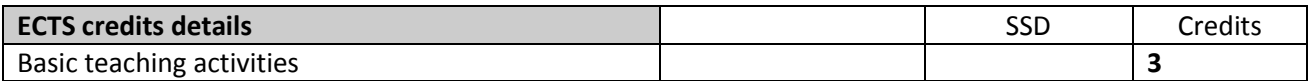

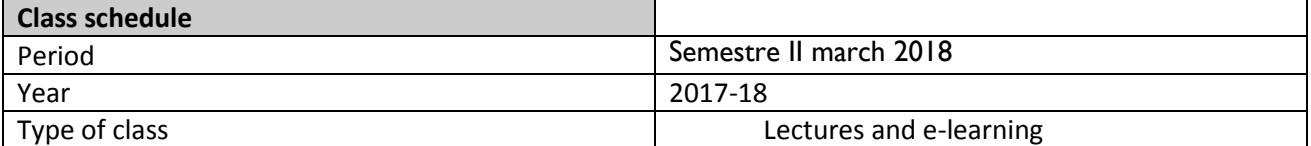

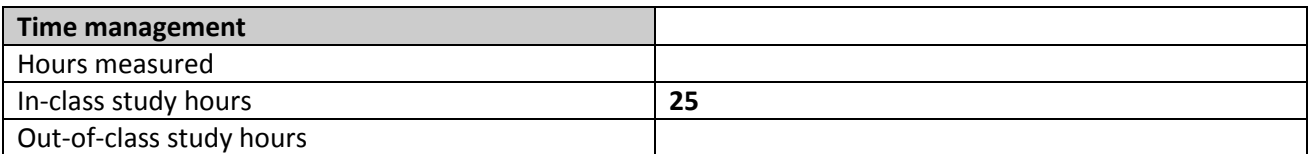

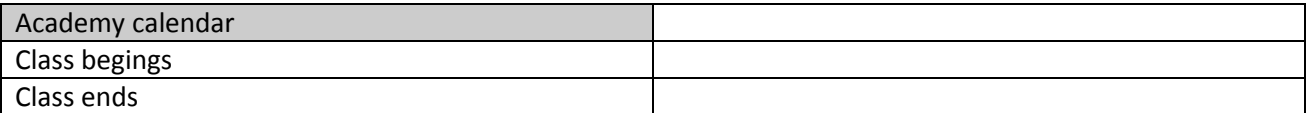

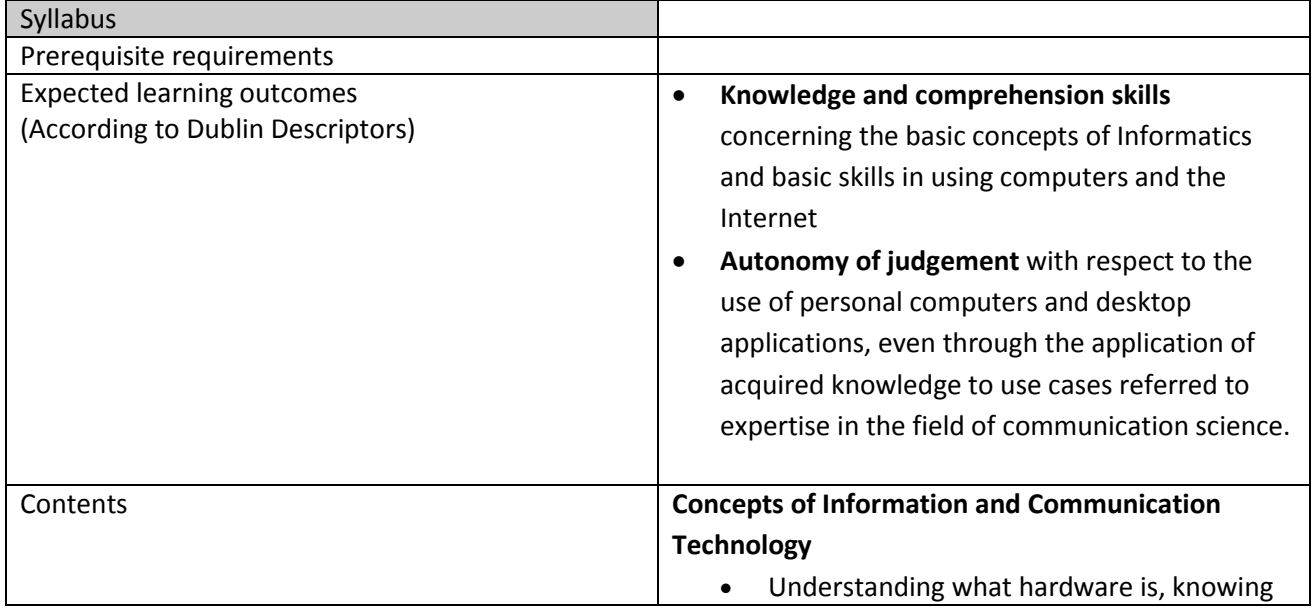

about factors that affect computer performance and knowing about peripheral devices

- Understanding what software is and giving examples of common applications software and operating system software
- Understand ing how information networks are used within computing, and be aware of the different options to connect to the Internet
- Understanding what Information and Communication Technology (ICT) is
- Understanding health and safety and environmental issues in relation to using computers.
- Recognising important security issues associated with computer using
- The Internet

# **Word Processing**

- Work with documents and save them in different file formats
- Create and edit small-sized word processing documents that will be ready to share and distribute
- Apply different formats to documents to enhance them before distribution and recognise good practice in choosing the appropriate formatting options
- Insert tables, images and drawn objects into documents
- Adjust document page settings and check and correct spelling before finally printing documents

# **Spreadsheets**

- Work with spreadsheets and save them in different file formats
- Enter data into cells and use good practice in creating lists. Select, sort and copy, move and delete data
- Edit rows and columns in a worksheet. Copy, move, delete and appropriately rename worksheets
- Create mathematical and logical formulas using standard spreadsheet functions. Use good practice in formula creation and recognise error values in formulas
- Format numbers and text content in a spreadsheet
- Choose, create and format charts to communicate information meaningfully
- Adjust spreadsheet page settings and check and correct spreadsheet content before finally printing spreadsheets

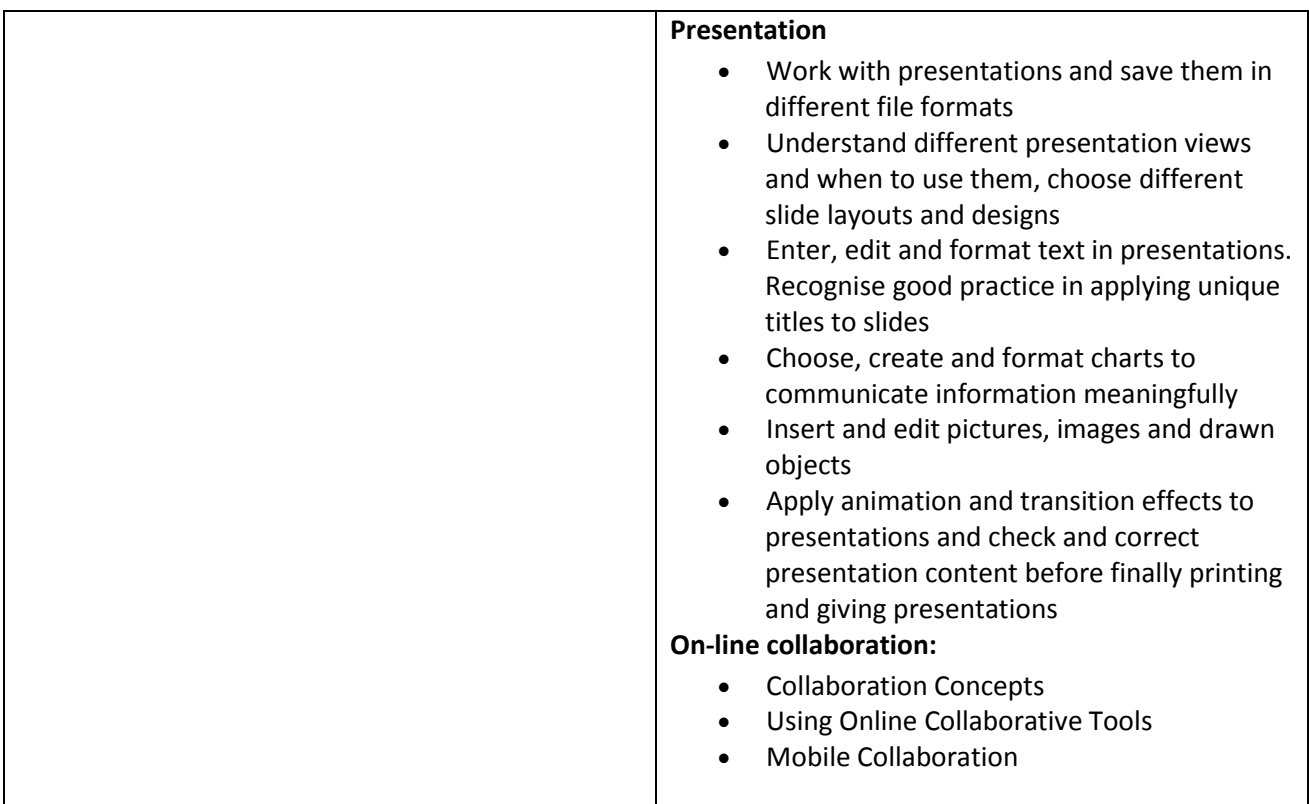

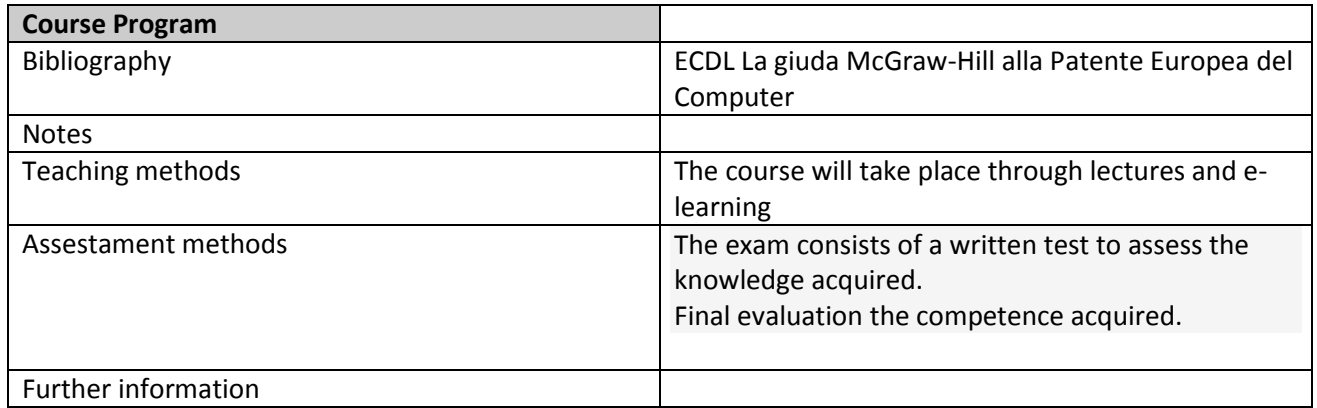